[Q]: Работают ли USR-овские sdl'ки в os/2 dos box?

[A]: Leonid Freidin (2:5030/240)

Я ставлю DOS BOX'y SIO\_Virtualize\_COM\_Ports=Off, в параметрах sdl.exe даю ту же скорость, на какую залочен поpт в SIO и пpеспокойненько загpужаю SDL.

From: <http://ftp.osfree.org/doku/>- **osFree wiki**

Permanent link: **<http://ftp.osfree.org/doku/doku.php?id=ru:os2faq:os2comm:os2comm.043>**

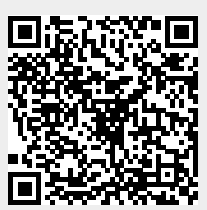

Last update: **2014/06/20 05:08**